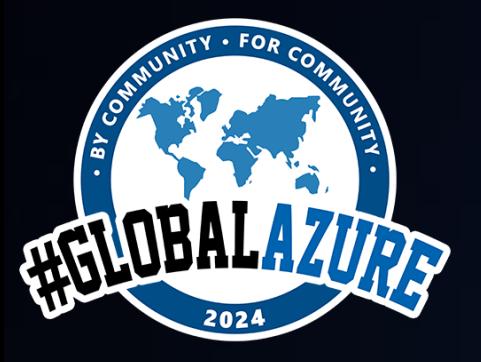

**#GlobalAzure #GlobalAzureMilano**

## Usare i servizi di Azure per estendere Microsoft 365 **Copilot**

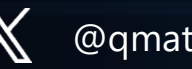

@qmatteoq

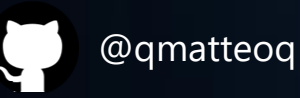

Matteo Pagani MICROSOFT

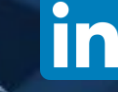

@matteopagani

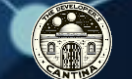

www.developerscantina.com

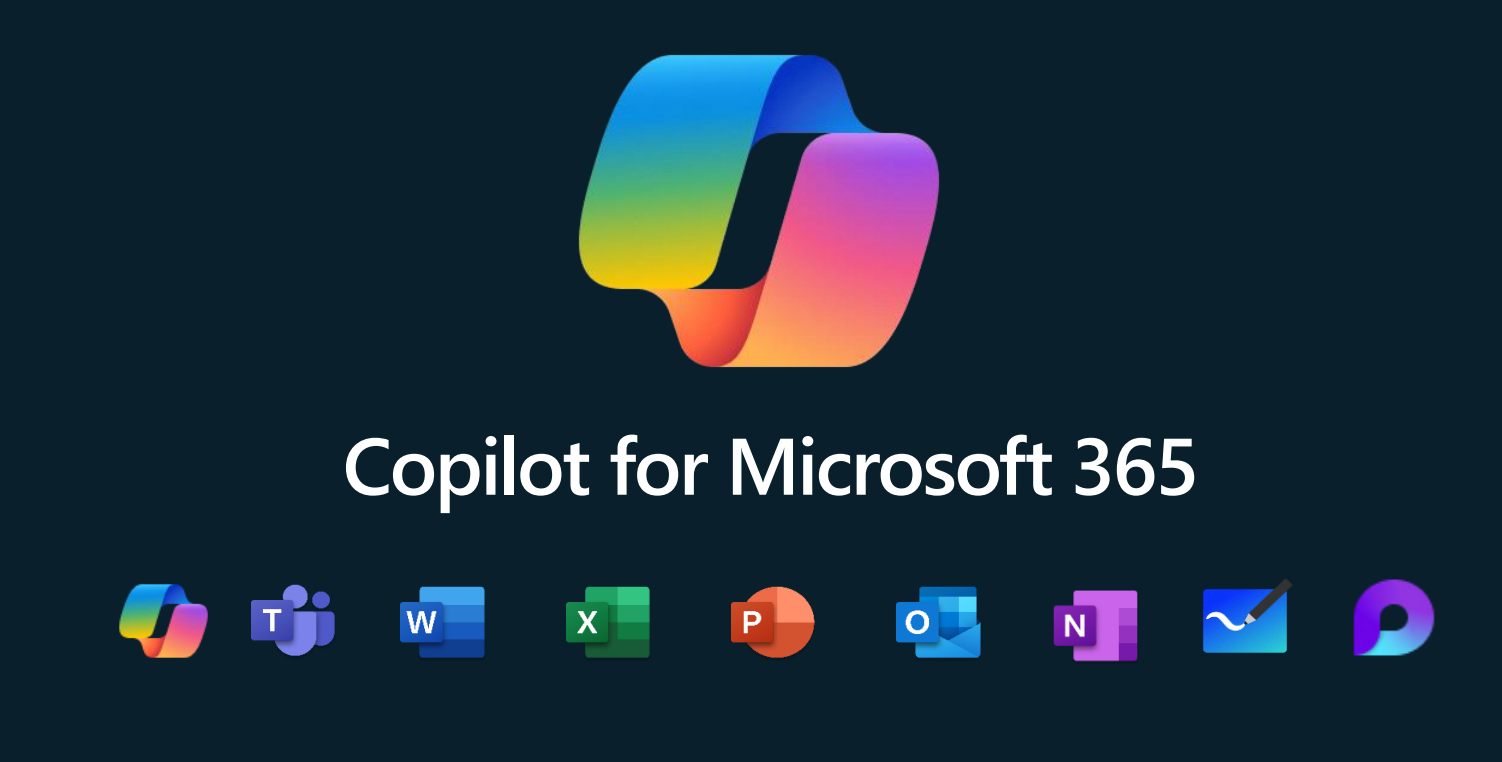

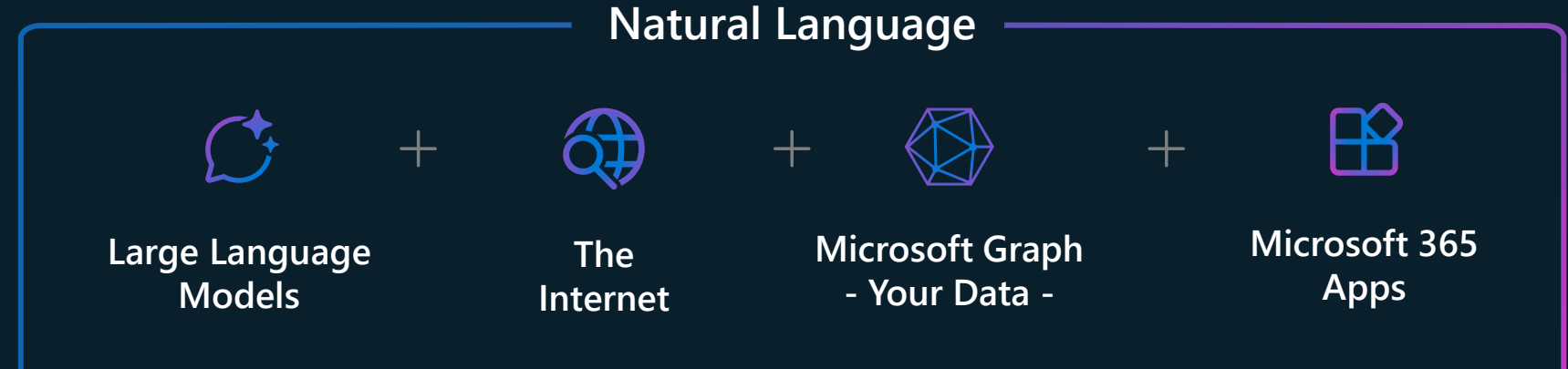

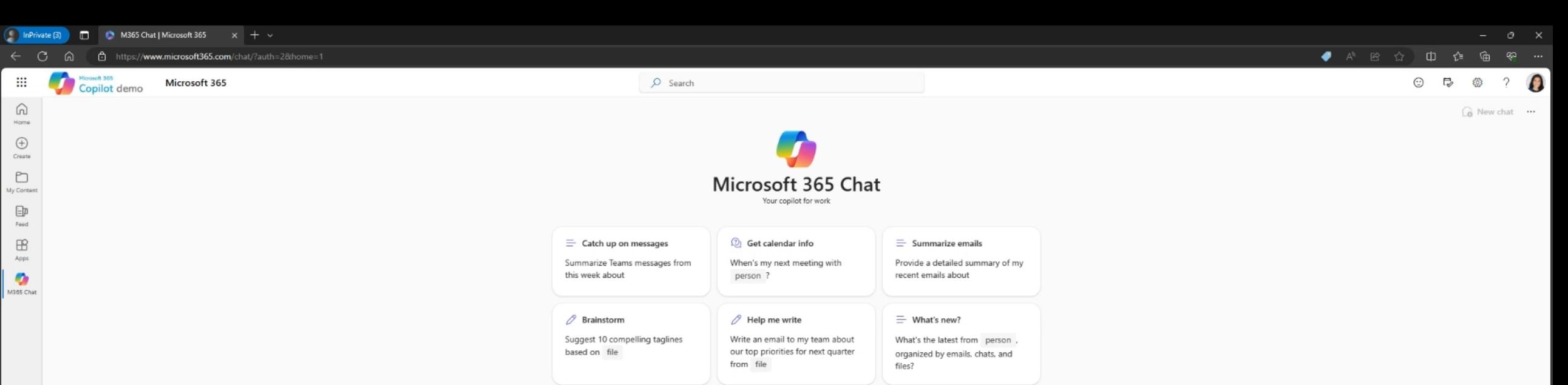

OK, what can I help with? Try one of the examples or enter your own prompt.

Ask a work question or use / to reference people, files, and more

 $\Box$  View prompts 

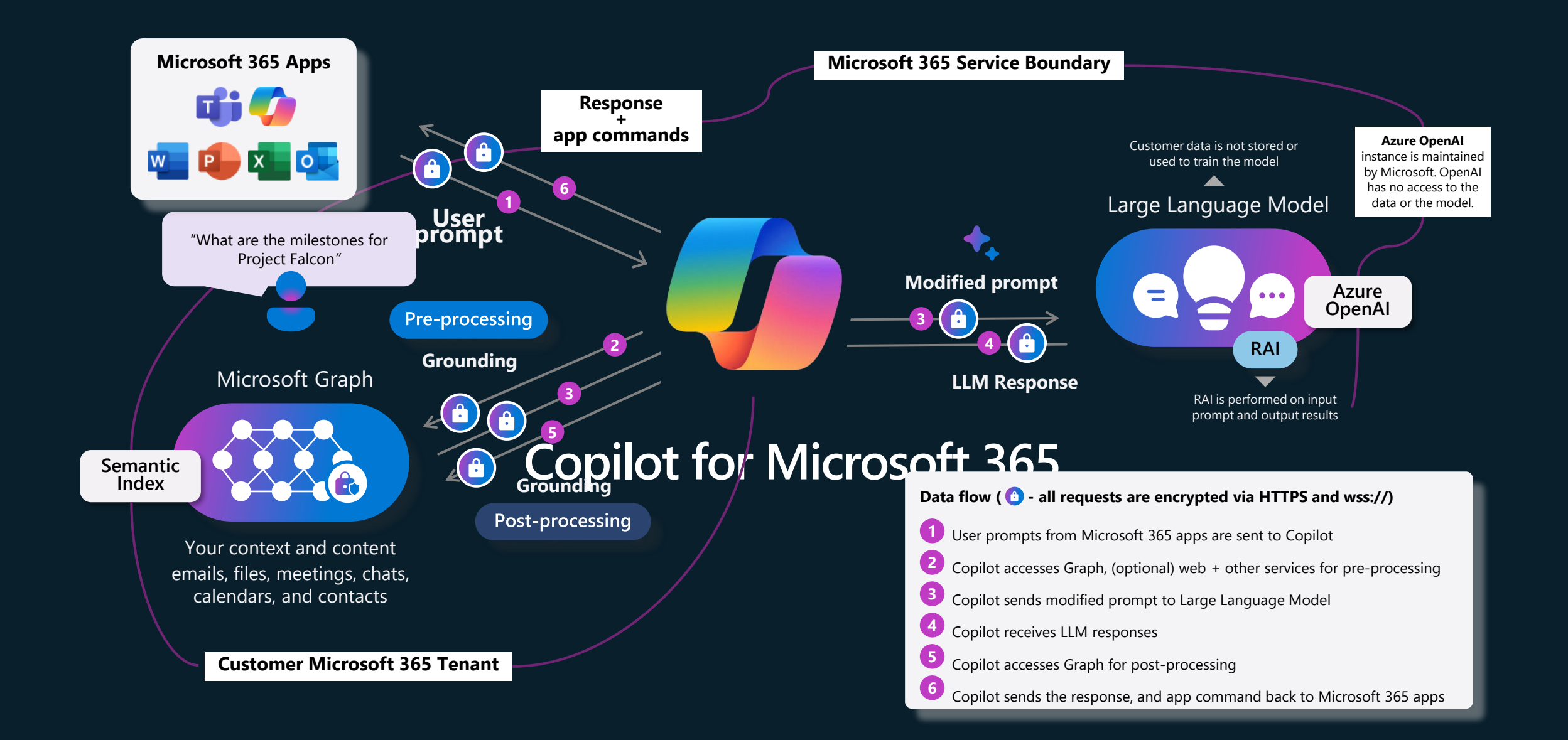

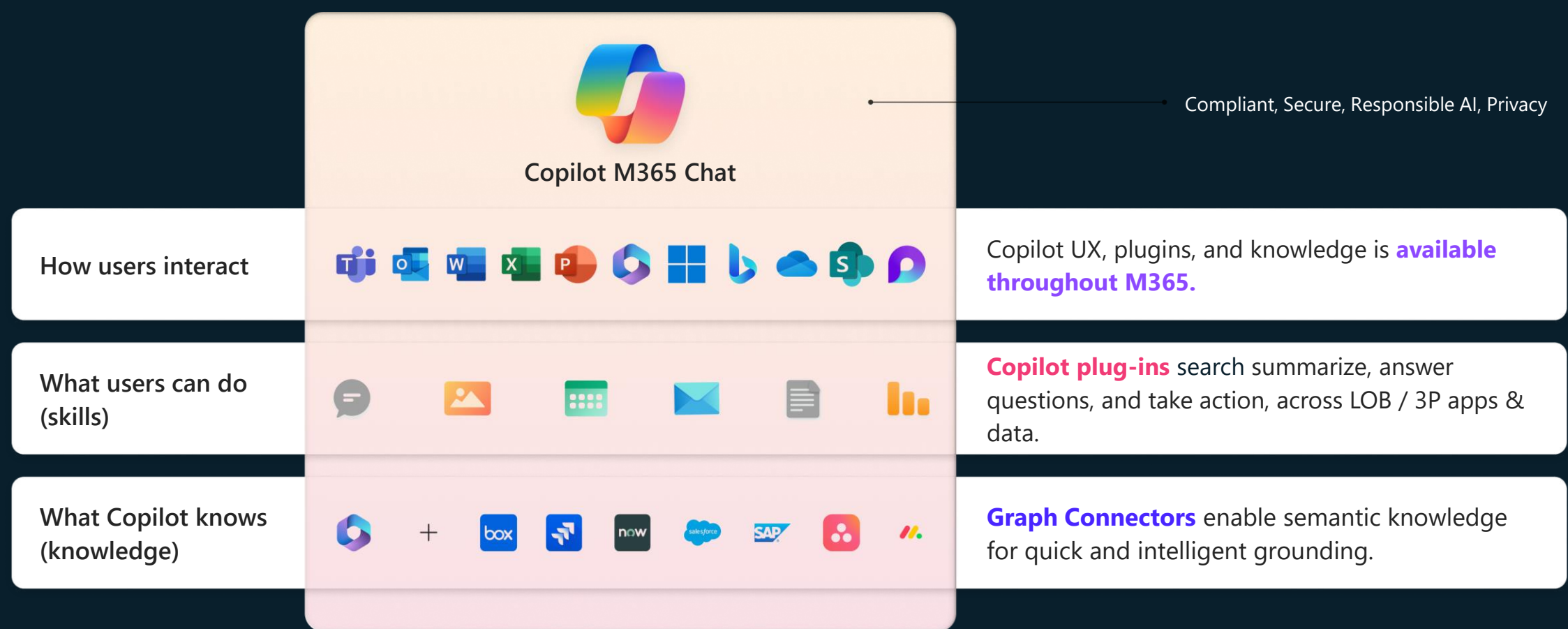

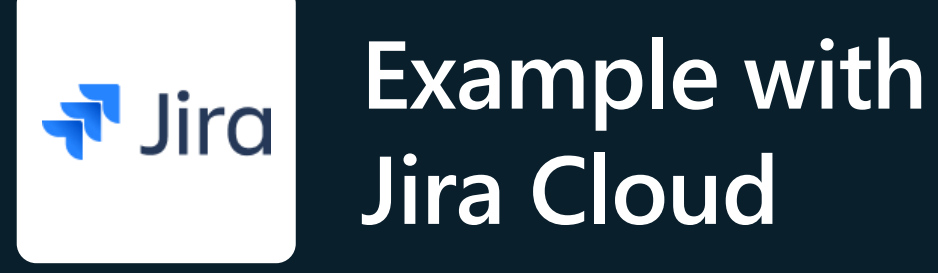

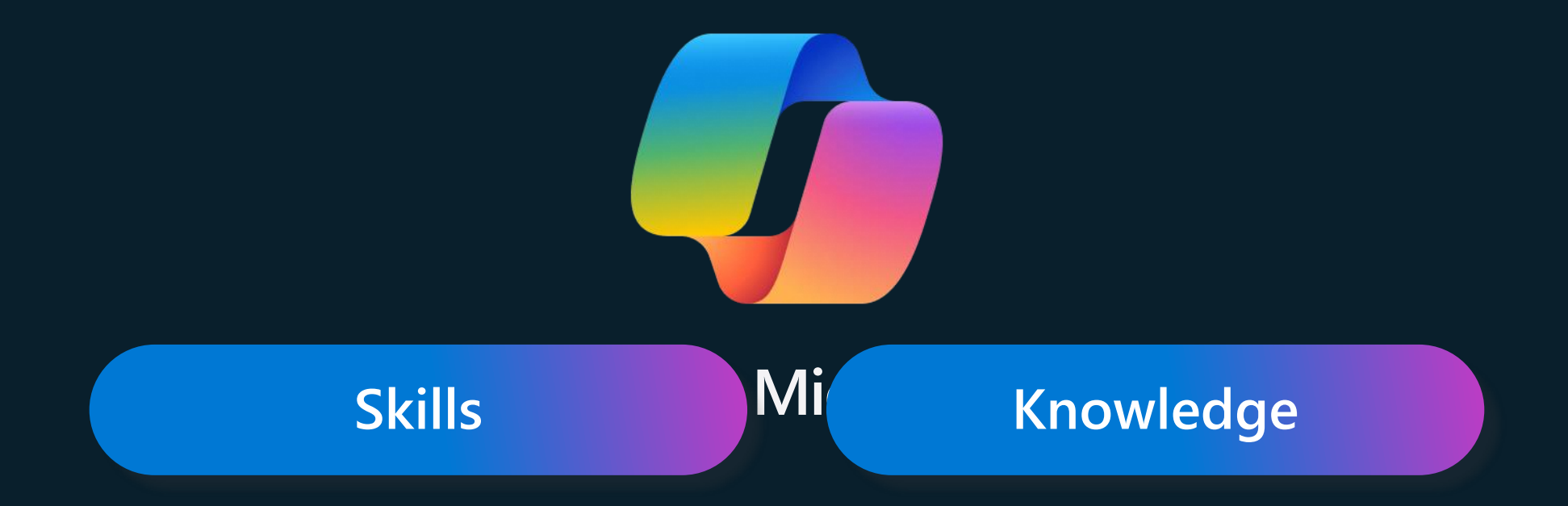

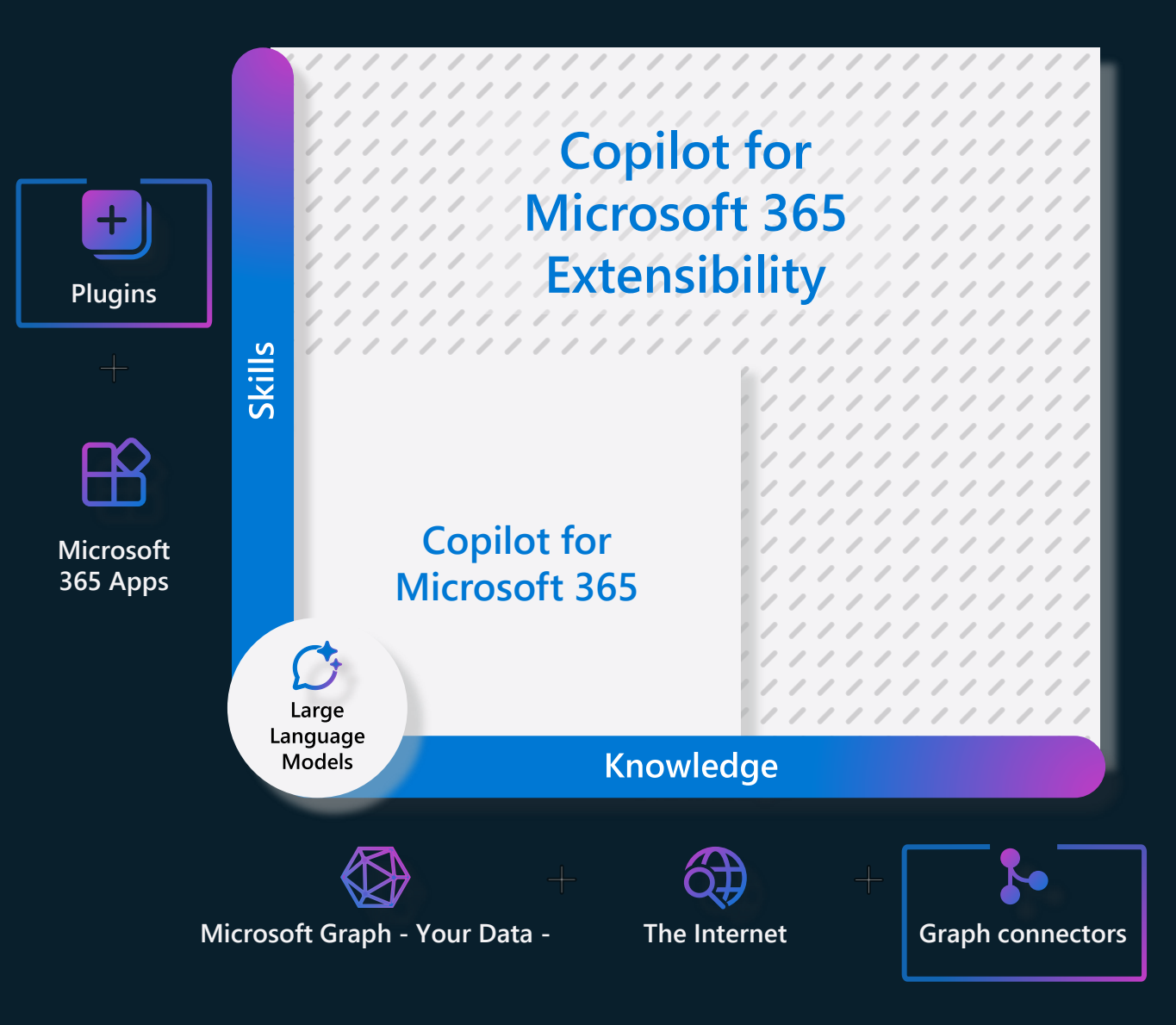

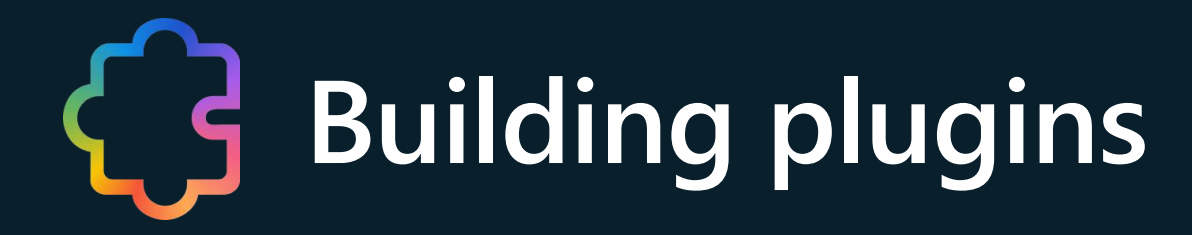

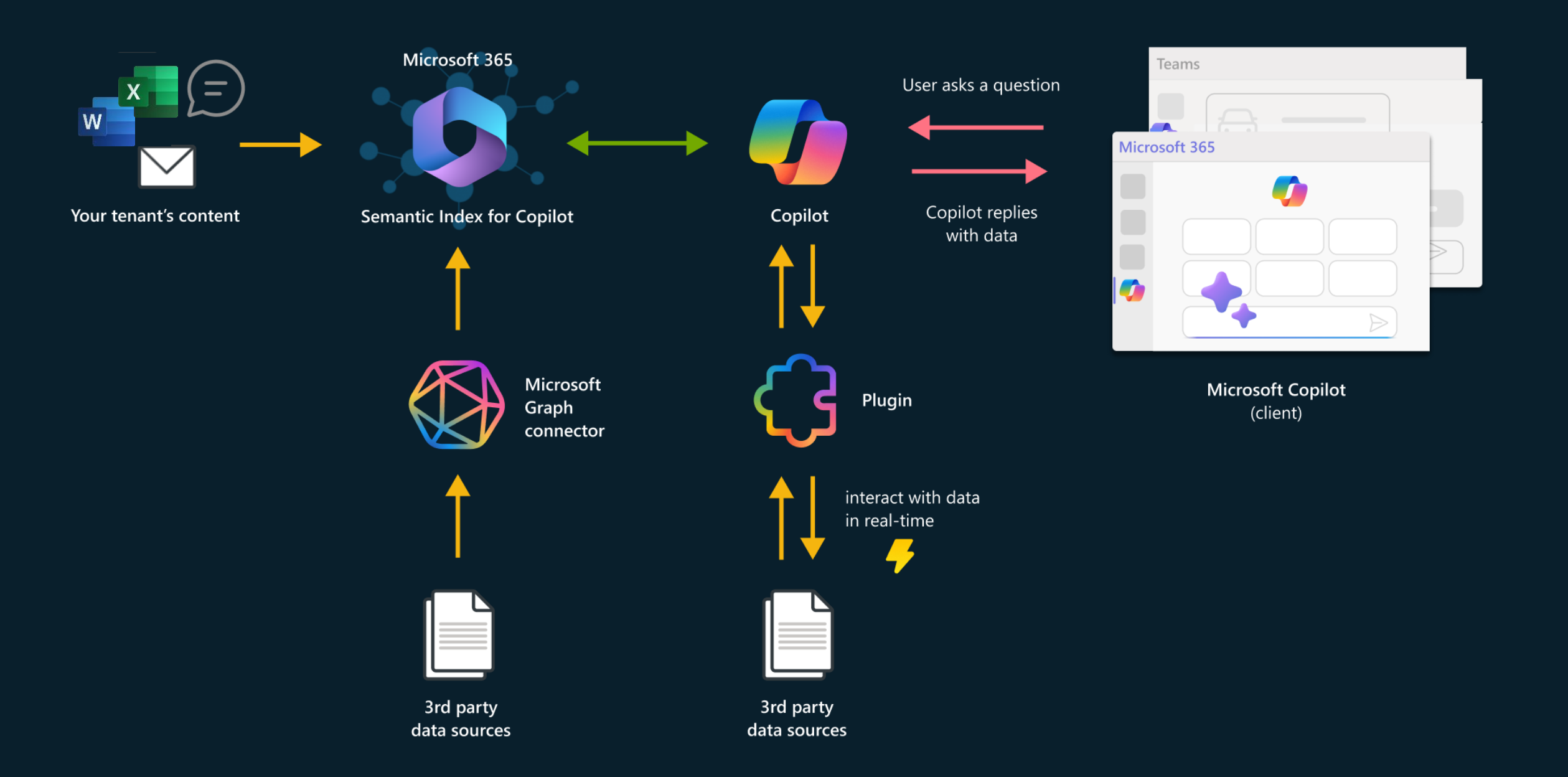

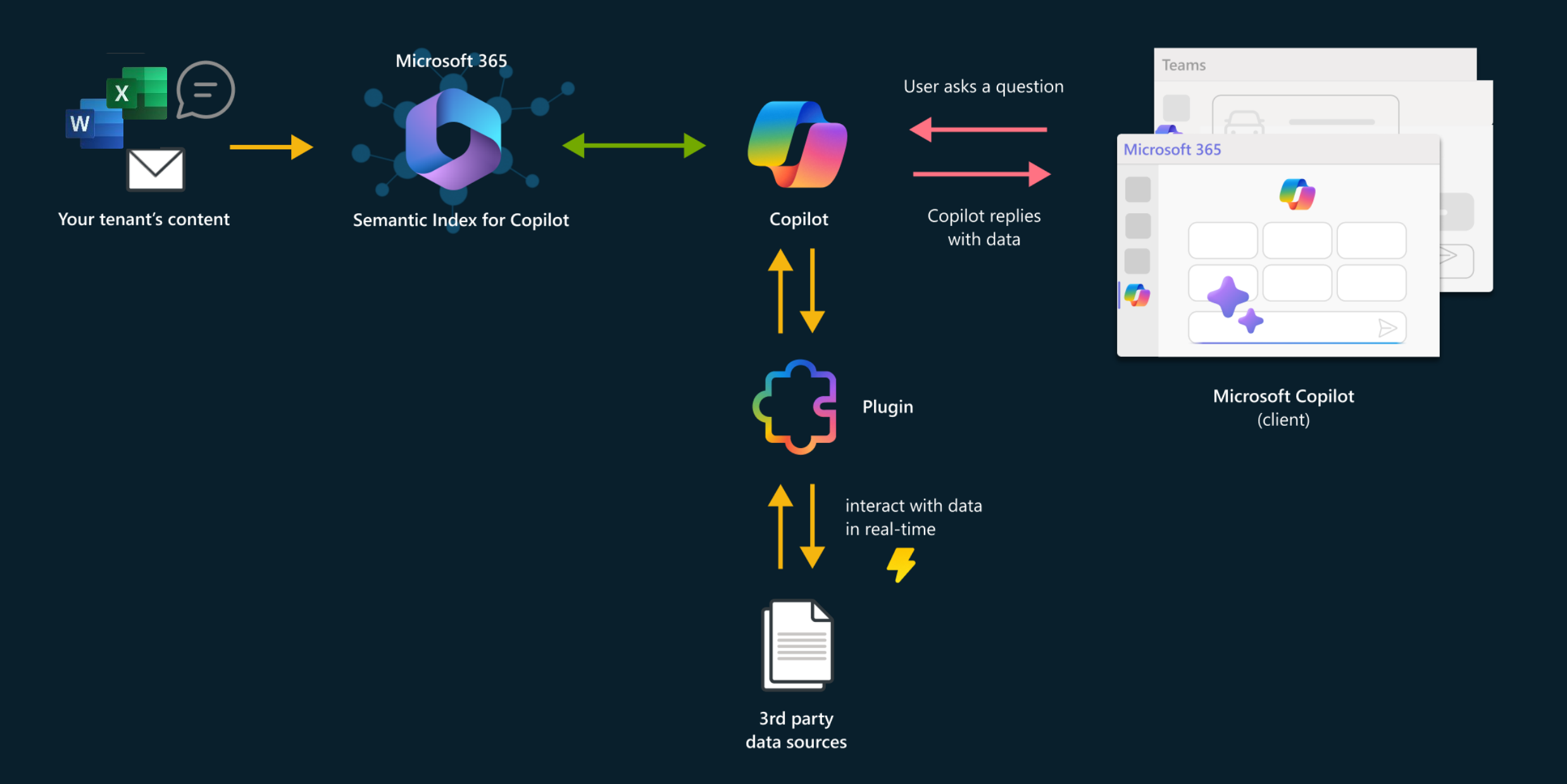

### **Plugins**

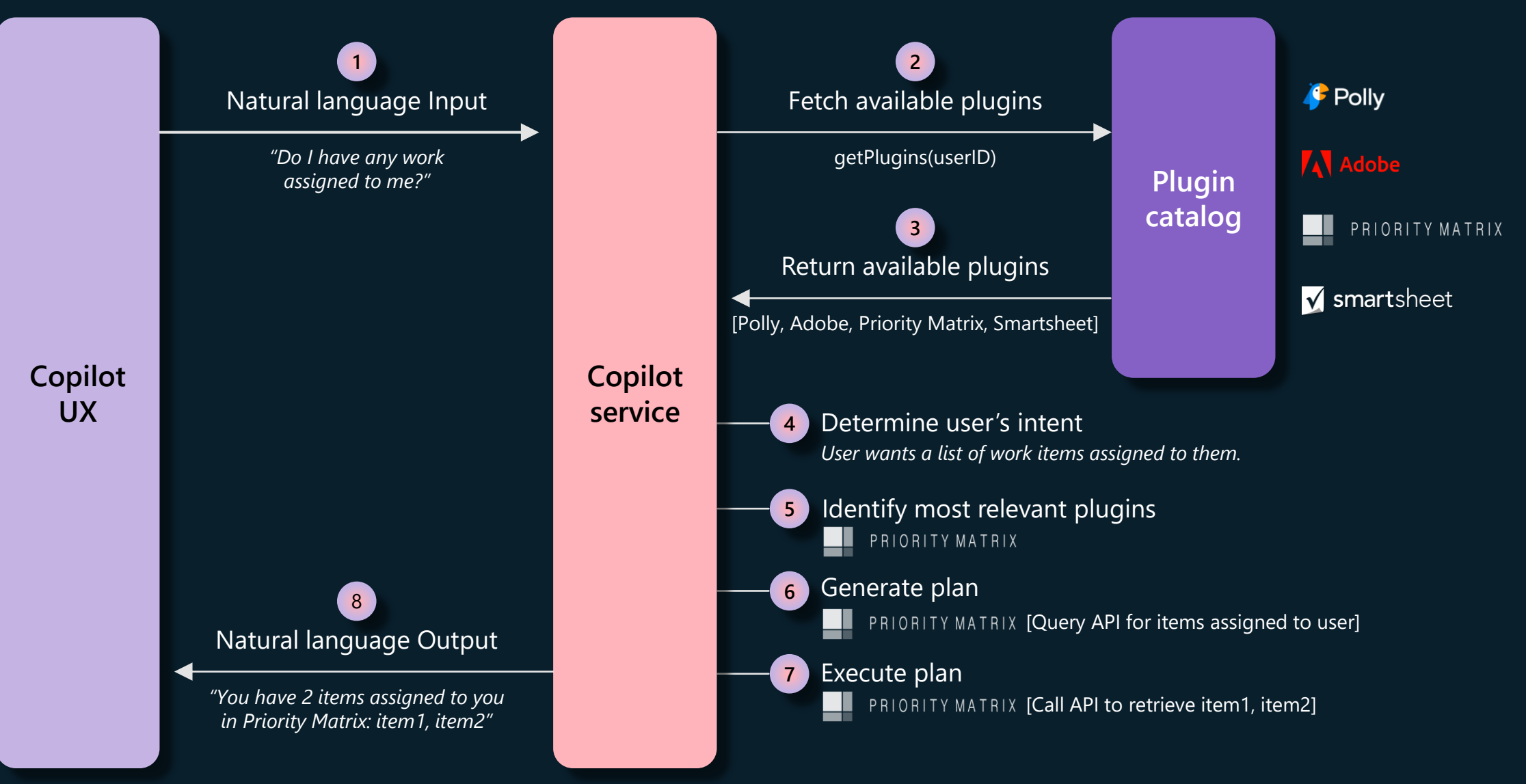

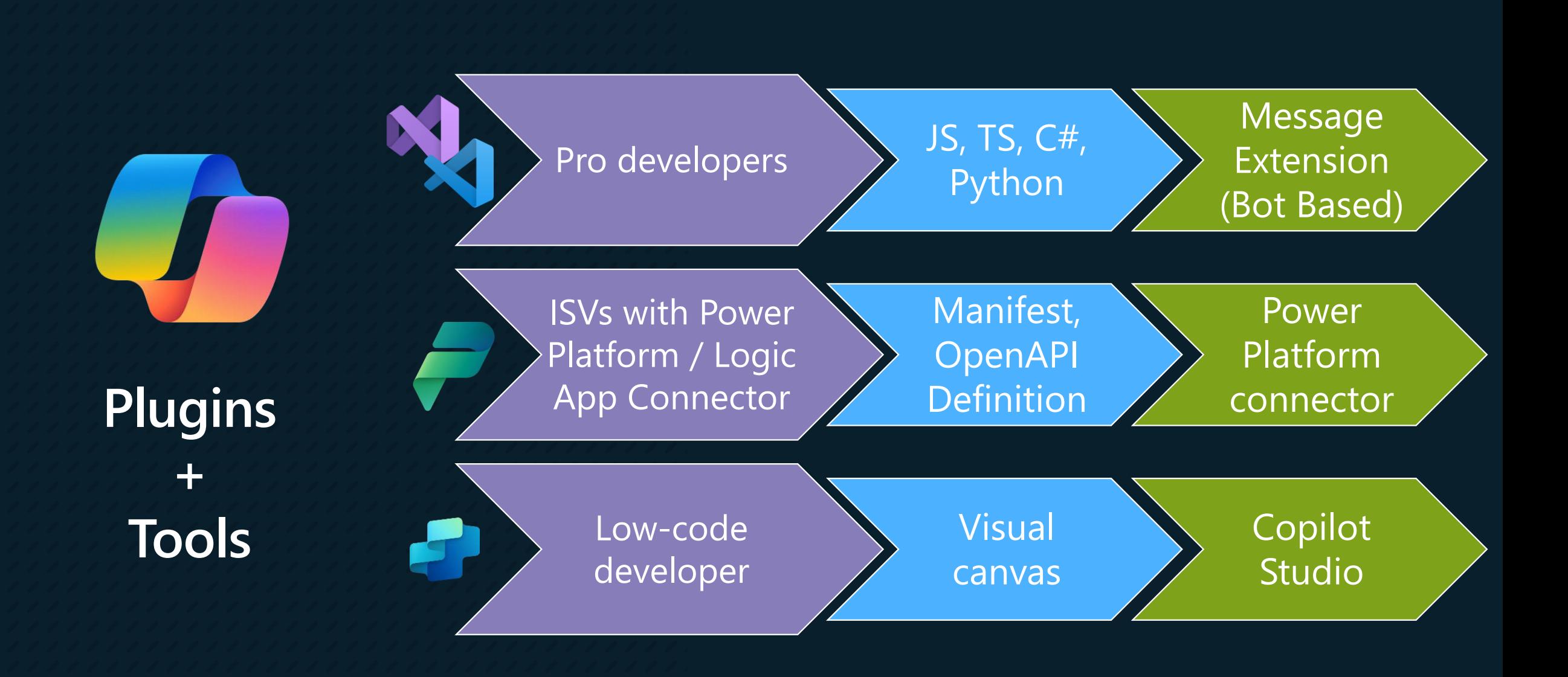

#### **Bringing an Azure solution into Copilot**

Northwind Inventory

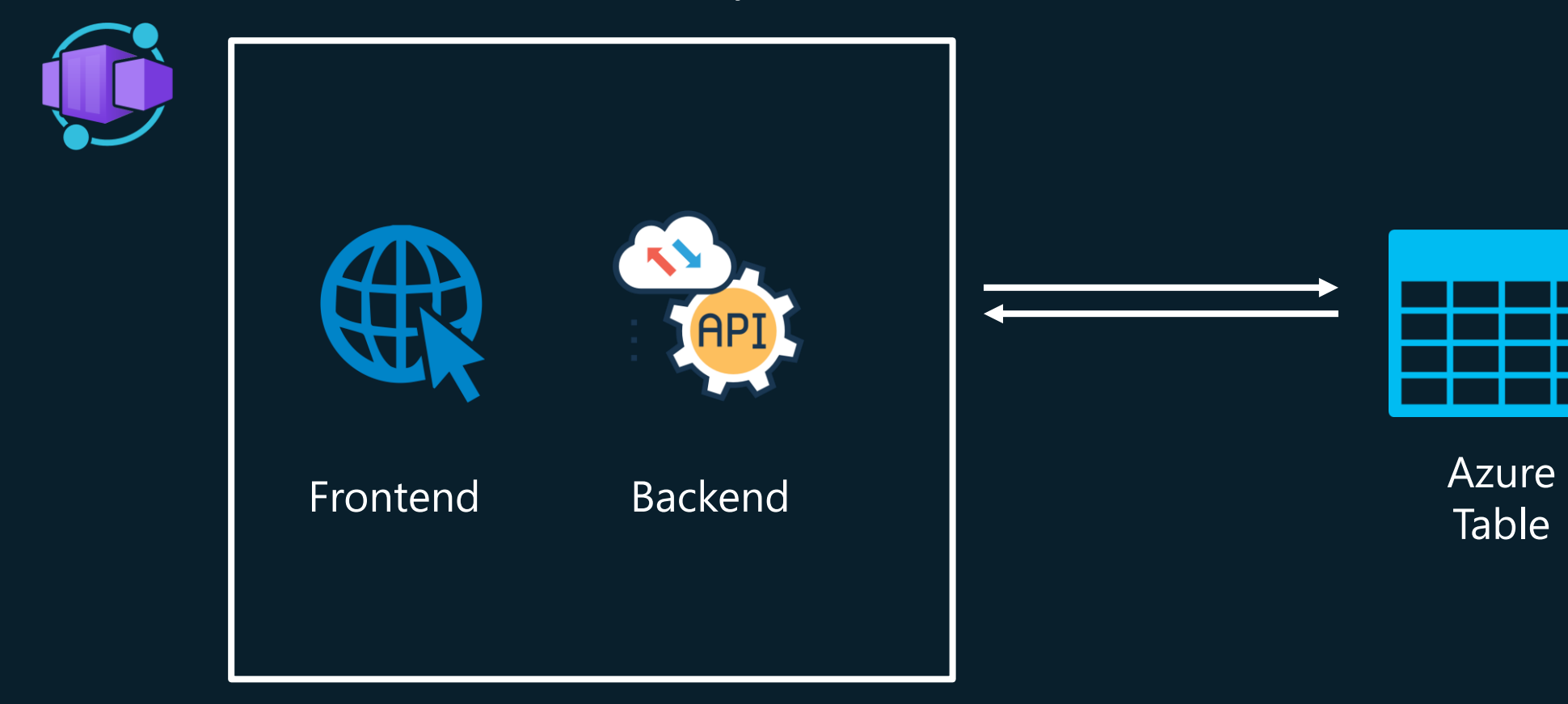

Table

### **Teams Toolkit is your friend**

- Login with your Microsoft 365 accounts to provision and deploy the needed resources
	- Azure Bot
	- App Service
	- Azure Storage
	- App Registration on Microsoft Entra
- Local debugging
- Dev Tunnel creation

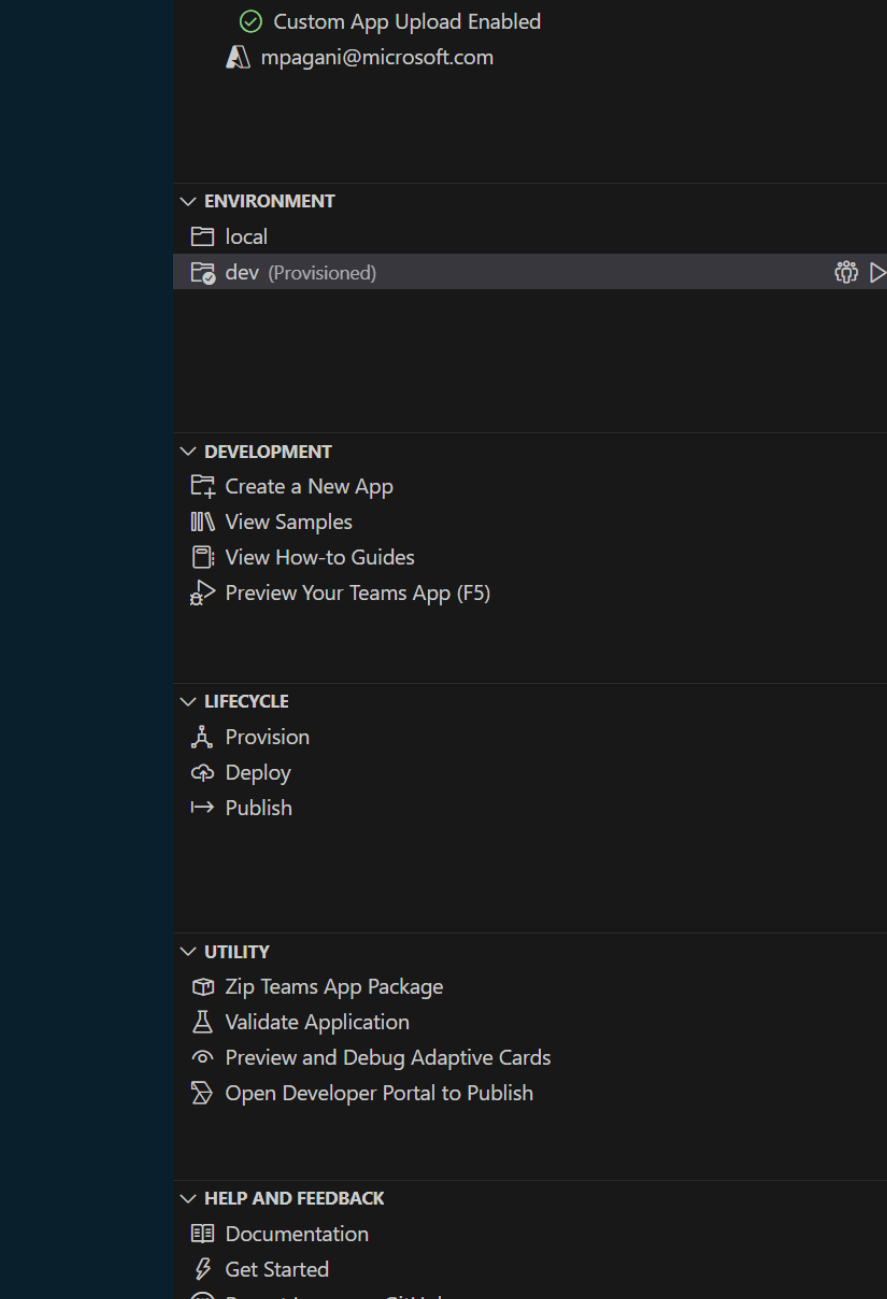

(C) Report Issues on GitHub

M MatteoP@M365CP128905.onmicrosoft.com

 $\vee$  ACCOUNTS

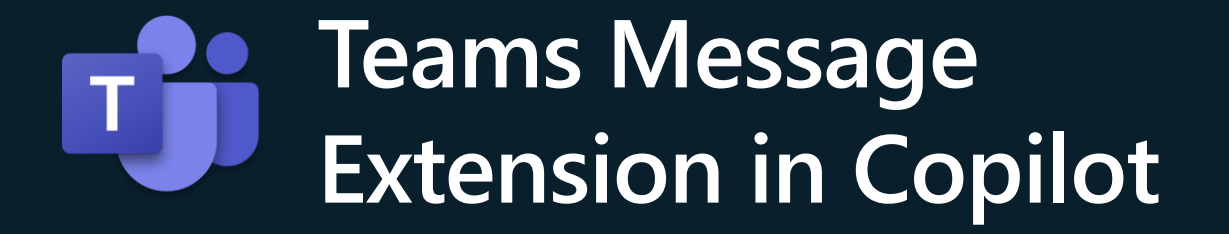

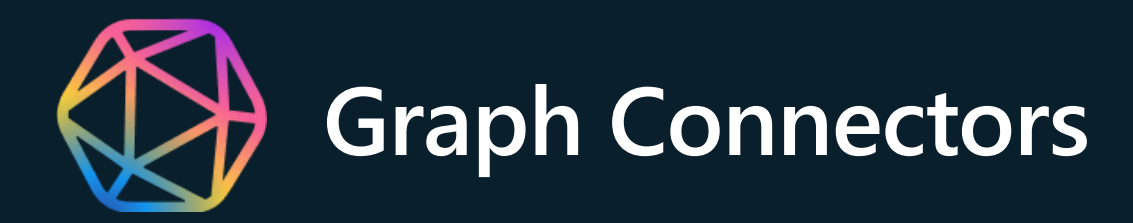

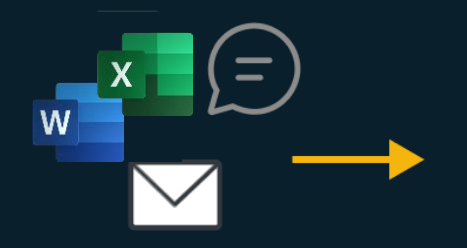

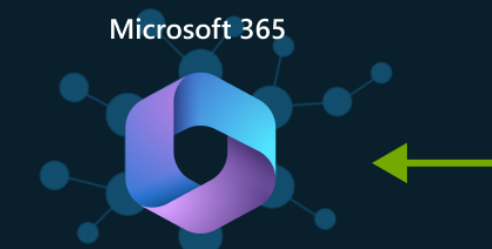

Your tenant's content

Semantic Index for Copilot

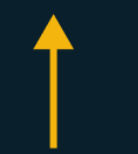

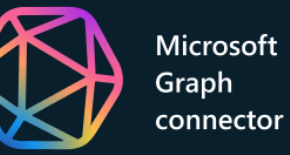

User asks a question

Copilot

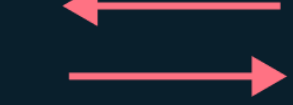

Copilot replies with data

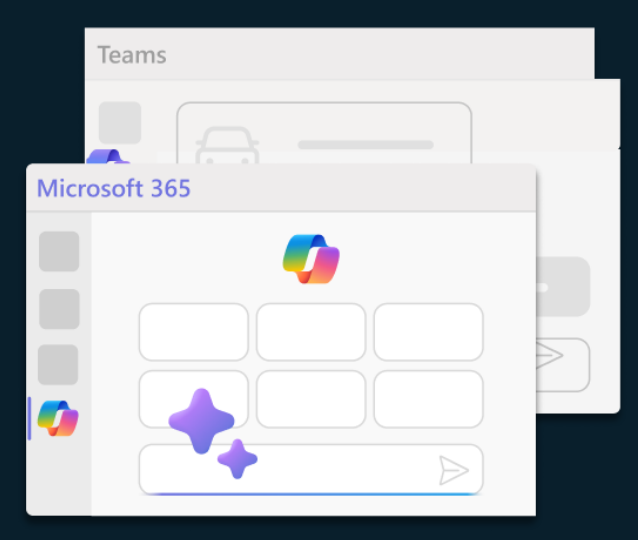

**Microsoft Copilot** (client)

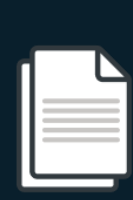

3rd party data sources

#### **Microsoft Graph connectors**

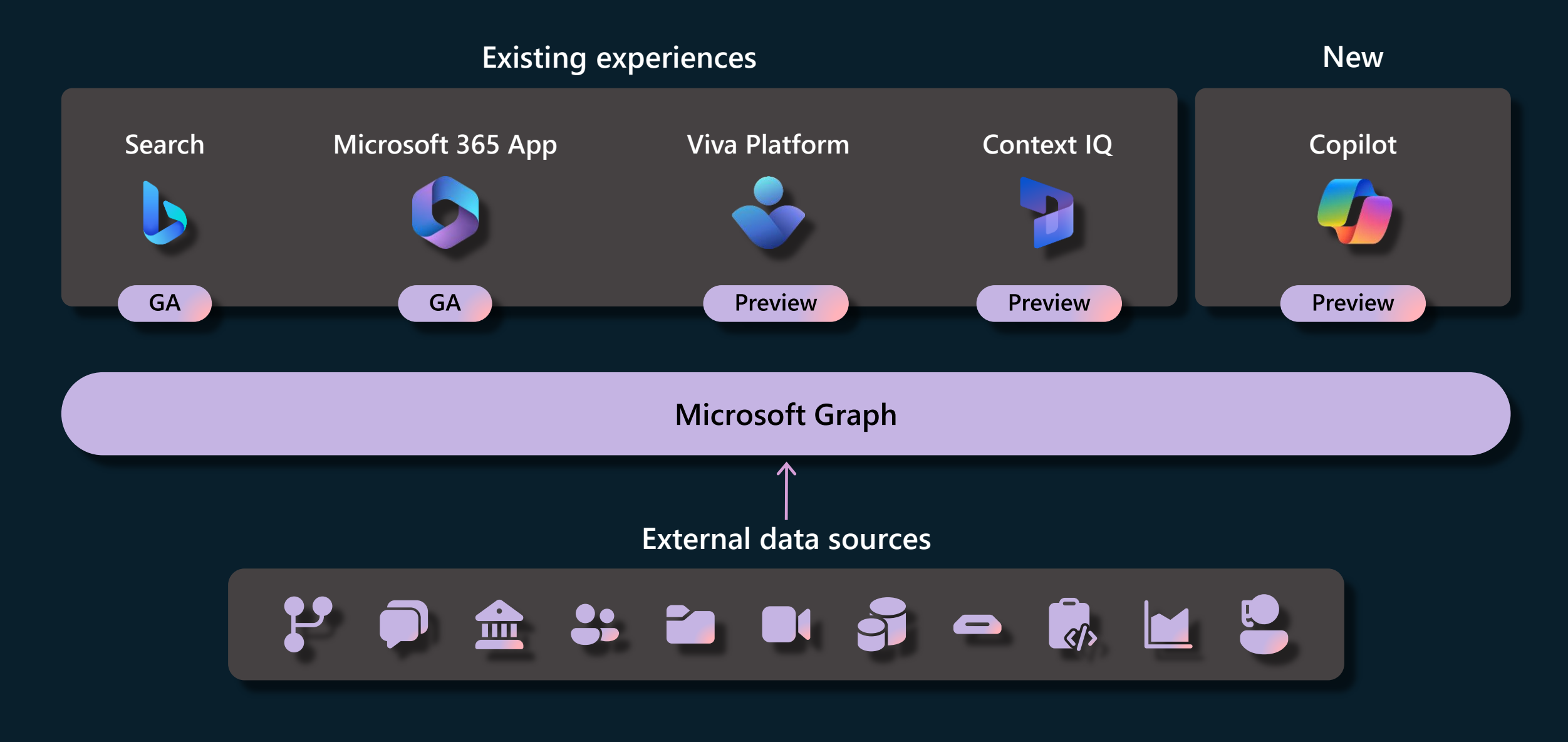

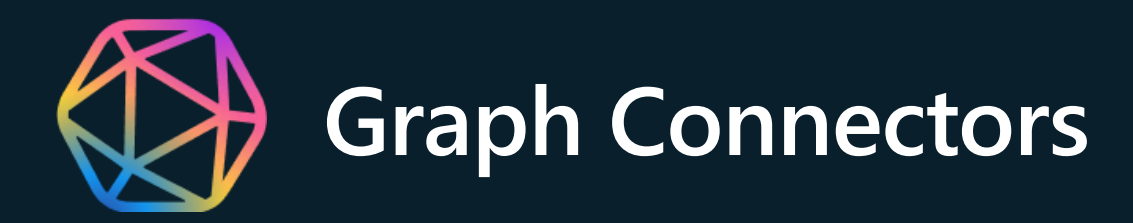

#### **Publishing a Graph Connector as a Teams app**

- $\cdot$  It simplifies the development and deployment process
- $\cdot$  IT admins can easily control the connector from the Teams Admin Center

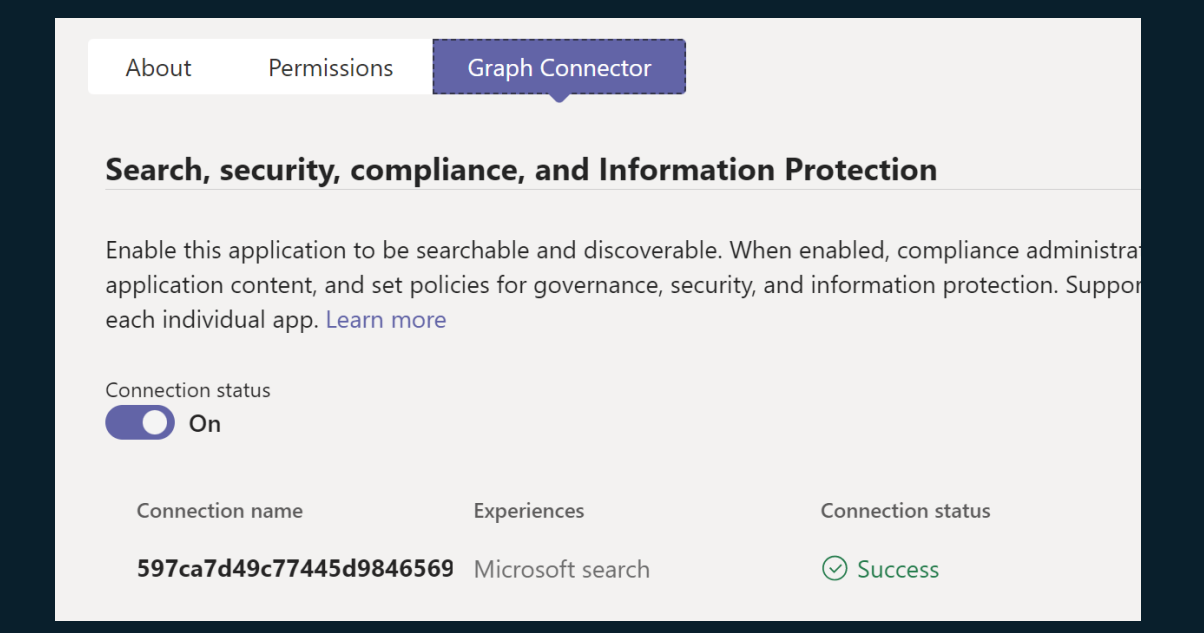

#### **Setting up a Graph Connector on Azure**

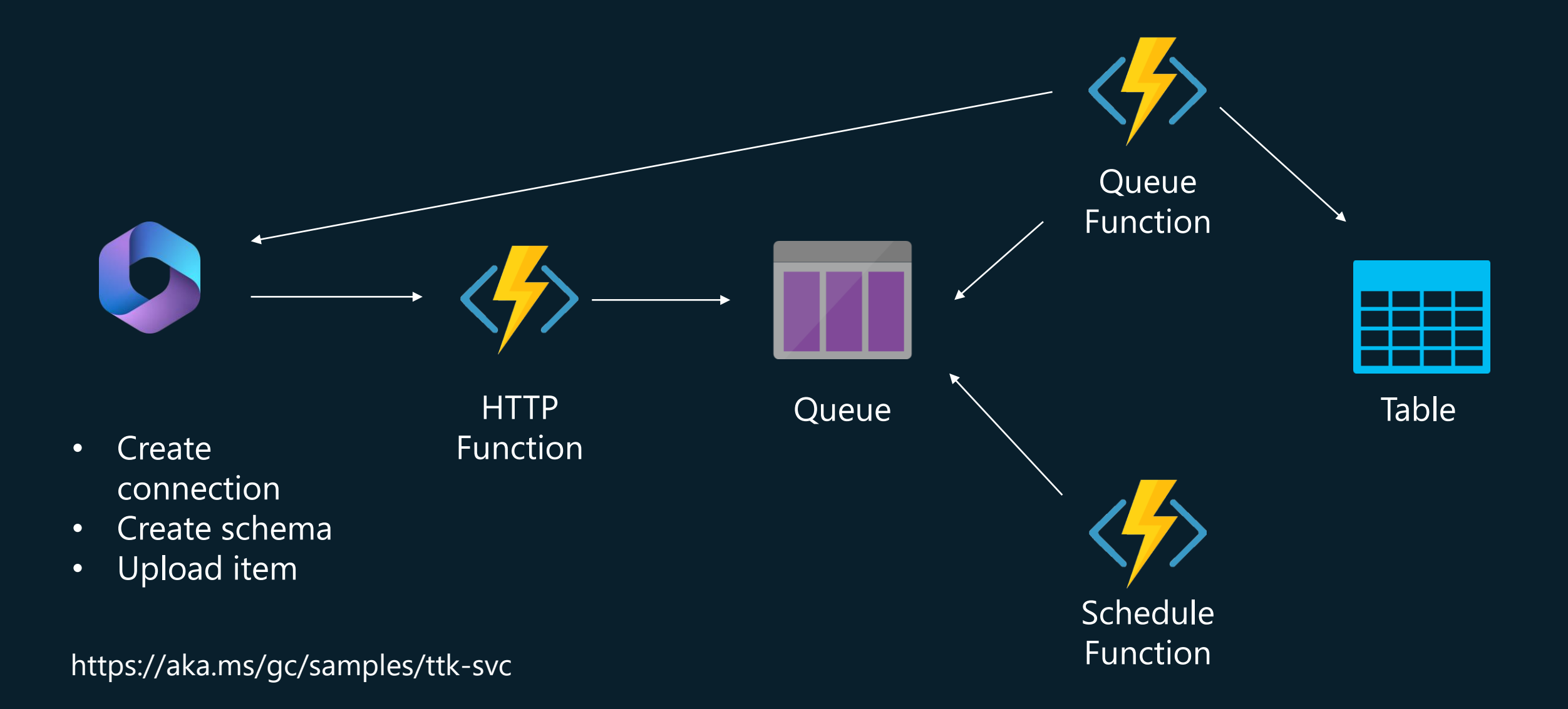

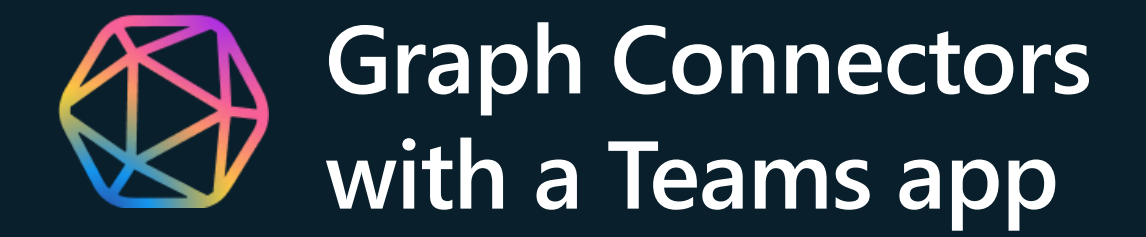

#### **Copilot Plugins vs. Graph Connectors**

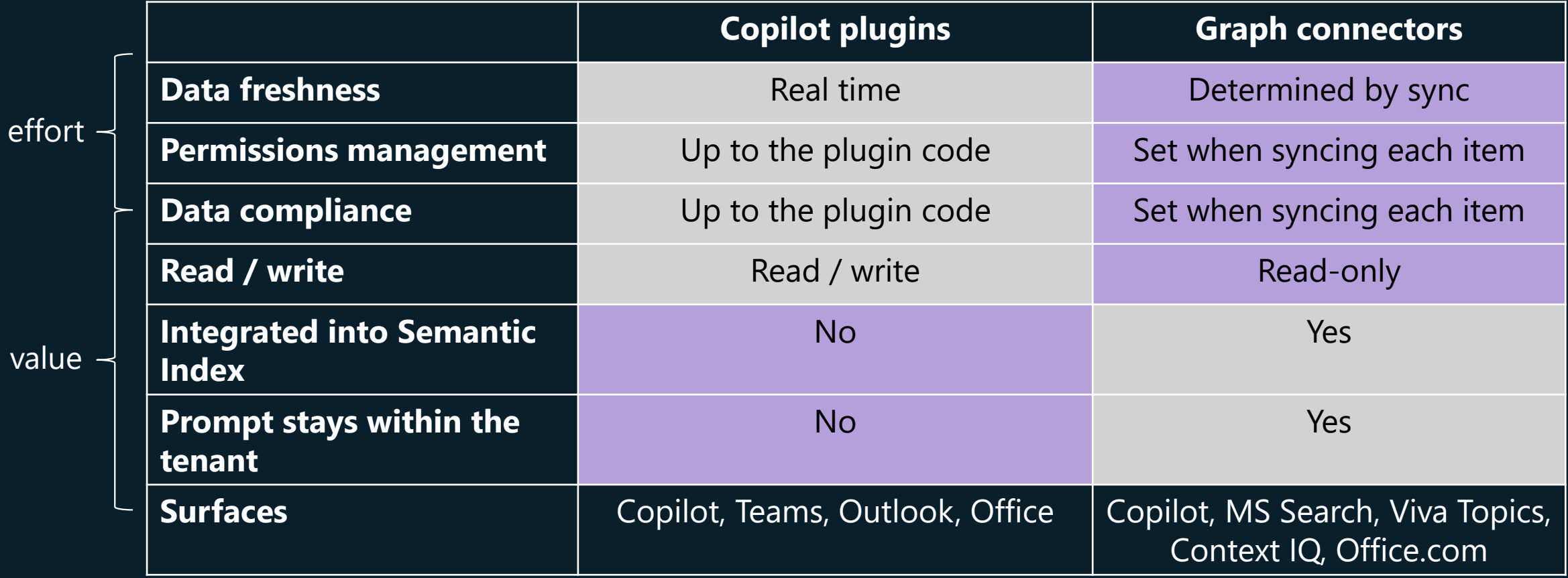

#### **Realize value today - Extend Microsoft Copilot**

**Copilot Plugins** <https://aka.ms/Copilot-Plugins> **Message Extensions** <https://aka.ms/Message-Extensions> **Graph connectors** <https://aka.ms/GraphConnectors>

**Build the Northwind plugin sample** <https://aka.ms/Ignite23-Lab> **Build the Samples Graph connector** [https://aka.ms/Samples-Graph-](https://aka.ms/Samples-Graph-Connector)

**[Connector](https://aka.ms/Samples-Graph-Connector)** 

**Copilot for Microsoft 365** | <https://aka.ms/Copilot-For-M365>

![](_page_26_Picture_0.jpeg)

**#GlobalAzure #GlobalAzureMilano**

# GRAZIE!!!

Le slide saranno disponibili sulla pagina Global Azure 2024 del sito di Azure Meetup Milano